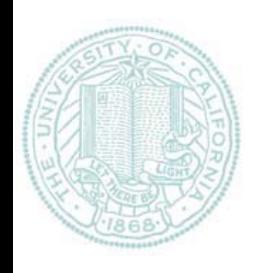

## Homework 5

- • Write a program that implements a neural network
	- Input: network architecture
		- Number of inputs
		- Number of hidden units
		- Number of output units
		- Assume fully connected network
	- Input: learning rate
	- Input: training data
		- One example per line as follows:
		- Input: 01000000 Output: 01000000
	- **Output** 
		- •Initial weights, Final weights
		- • Final output values for each training example (also output the training example)
		- Final total error (sum of squared error for all output units over all examples)
- • Run your neural network on the 8x3x8 encoder problem used as an example in this lecture
- $\bullet$  You will need to choose a learning rate and run your network until it is able to correctly generate the binary encoding for each input example (i.e. all 1's should be  $> 0.5$  and all 0's should be  $< 0.5$ )
- •What to turn in:
	- A single file (text or pdf)
		- Program output
		- •Program listing
	- – Email answers to ajain@cc.ucsf.edu
	- –Homework is due 5/4/04